# **Configuring the Platform Services**

Most of the settings can be used as delivered. However, it is necessary to configure some of the settings before you are able to use the platform services. The services are configured via the **Settings** tab in the detail view of each Node.js service. The configuration is provided as a JSON object.

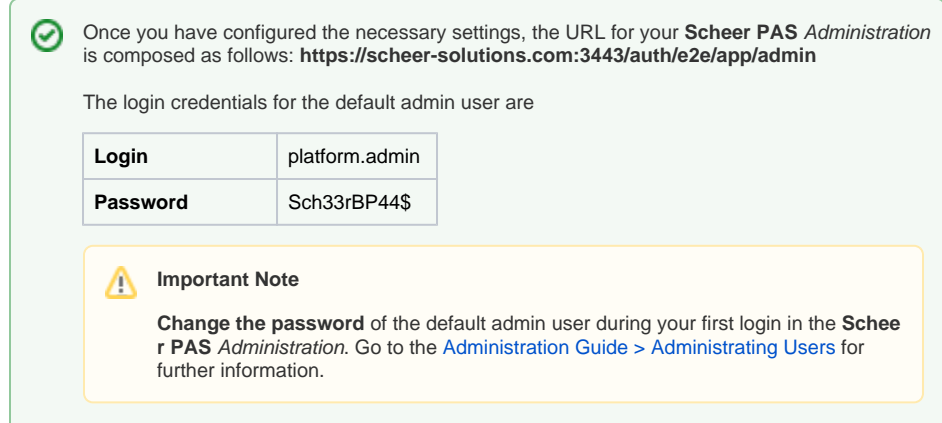

## <span id="page-0-0"></span>Mandatory Settings

You have to adapt the following settings:

### <span id="page-0-1"></span>file-storage

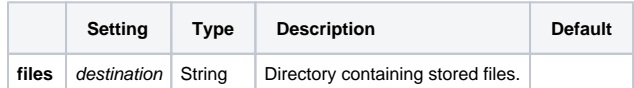

### <span id="page-0-2"></span>mailer-service

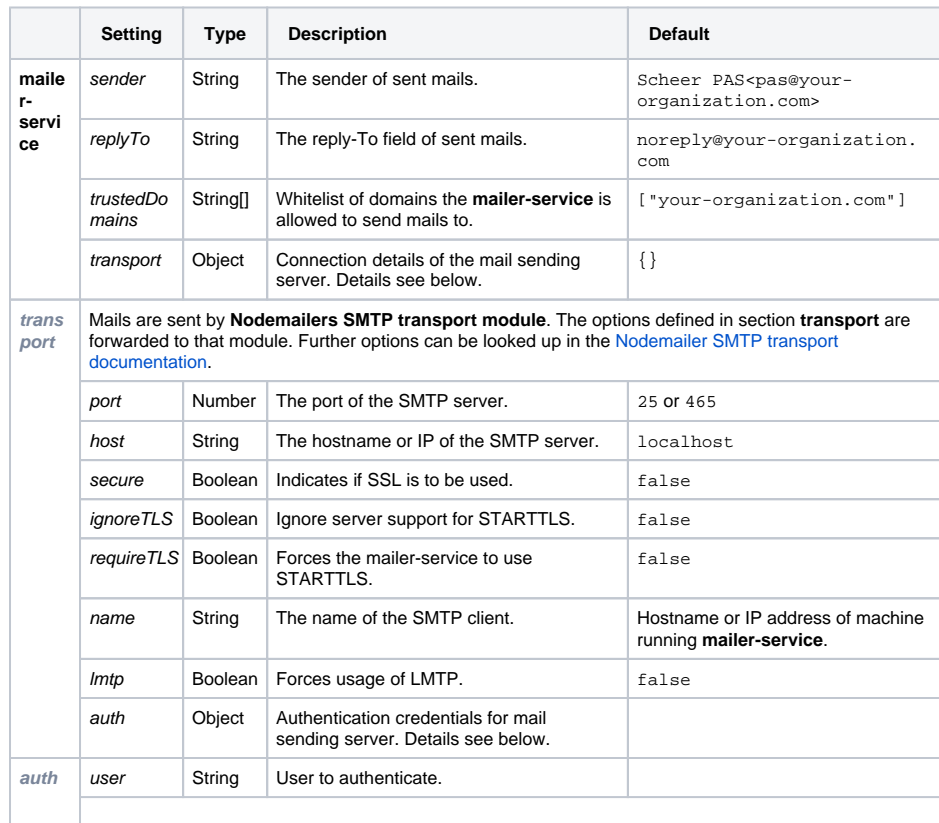

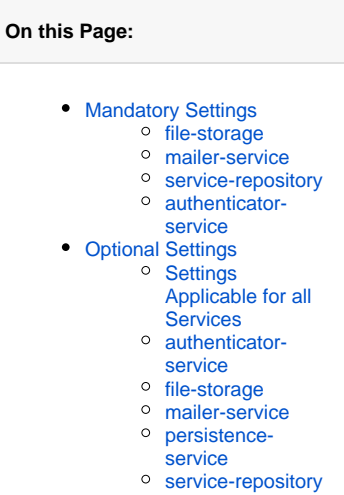

<sup>o</sup> [user-service](#page-4-1)

#### **Related Pages:**

• [Process Mining](https://doc.scheer-pas.com/display/MINING)

#### **Related Documentation:**

### • [BRIDGE](https://doc.scheer-pas.com/display/BRIDGE)

- - <sup>o</sup> Node.js Service **[Settings](https://doc.scheer-pas.com/display/BRIDGE/Node.js+Service+Settings)**
	- [Managing the](https://doc.scheer-pas.com/display/BRIDGE/Managing+the+Bridge+Certificate)
	- [Bridge Certificate](https://doc.scheer-pas.com/display/BRIDGE/Managing+the+Bridge+Certificate)
	-

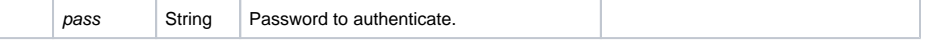

### <span id="page-1-0"></span>service-repository

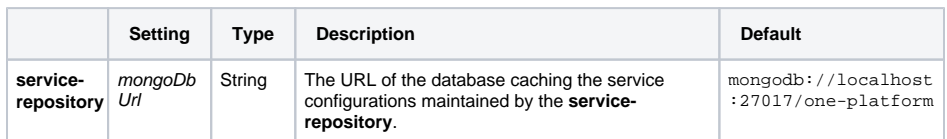

#### <span id="page-1-1"></span>authenticator-service

The UI component of **Scheer PAS** Process Mining uses SSL for the client-server communication. All the client-server communication is handled by the **authenticator-service**. Therefore, the **authenticatorservice** needs an SSL certificate and its private key. Using the BRIDGE, it is possible to manage the BRIDGE Certificate (for more information about the BRIDGE Certificate see [BRIDGE Documentation >](https://doc.scheer-pas.com/display/BRIDGE/Managing+the+Bridge+Certificate)  [Managing the E2E Bridge Certificate\)](https://doc.scheer-pas.com/display/BRIDGE/Managing+the+Bridge+Certificate). We recommend to use that certificate in the **authenticator-service** configuration.

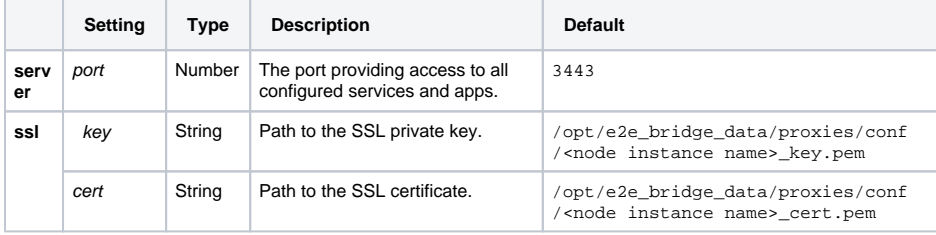

## <span id="page-1-2"></span>Optional Settings

You may change the settings listed below, if you wish to adapt them to your environment:

### <span id="page-1-3"></span>Settings Applicable for all Services

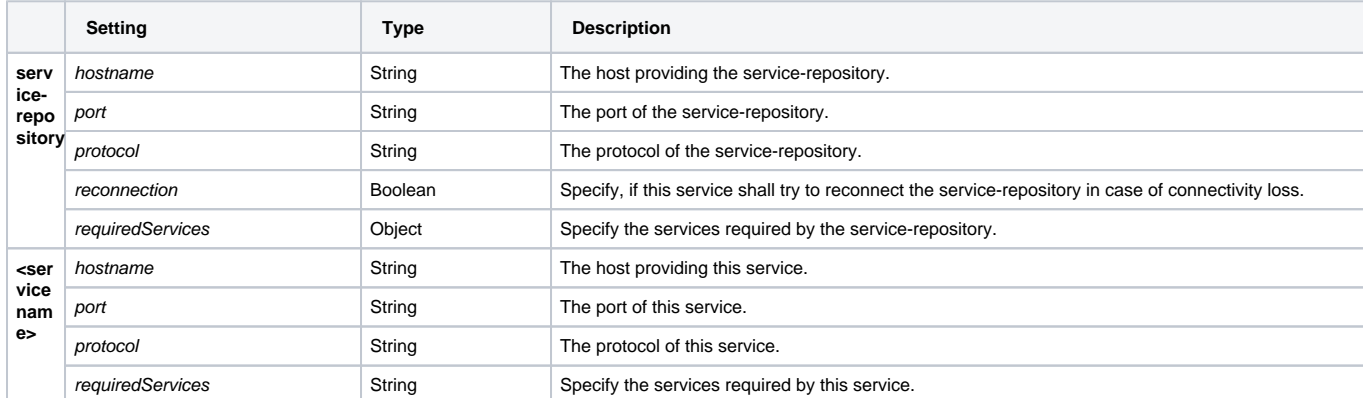

### <span id="page-1-4"></span>authenticator-service

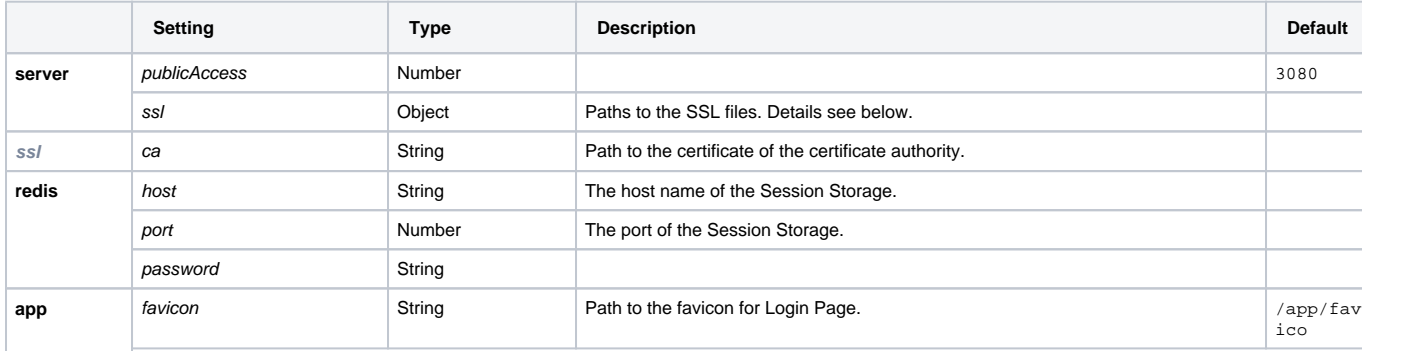

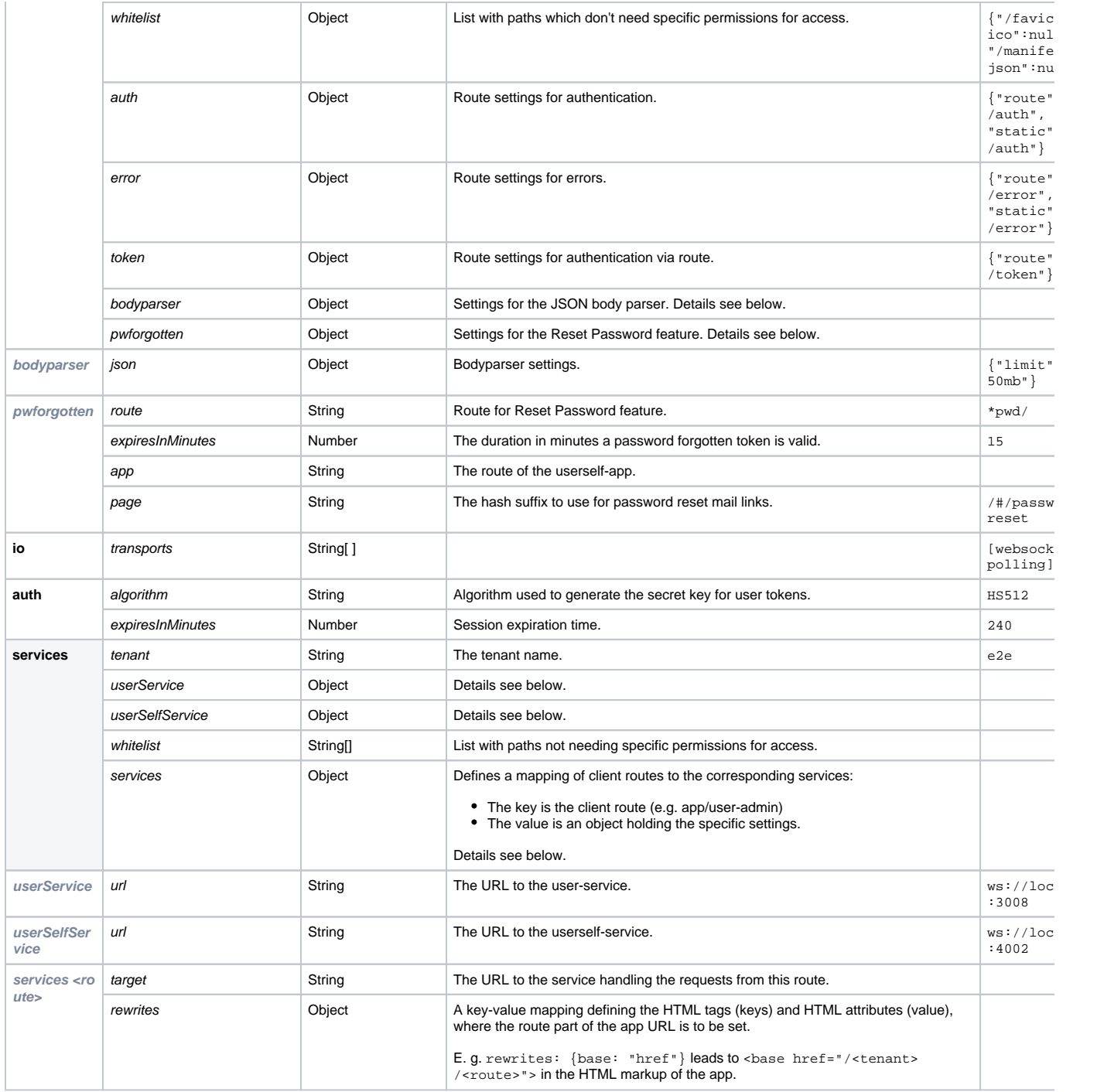

## <span id="page-2-0"></span>file-storage

<span id="page-2-1"></span>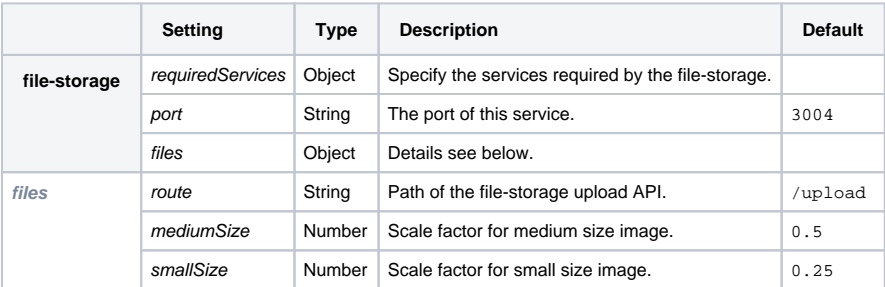

### mailer-service

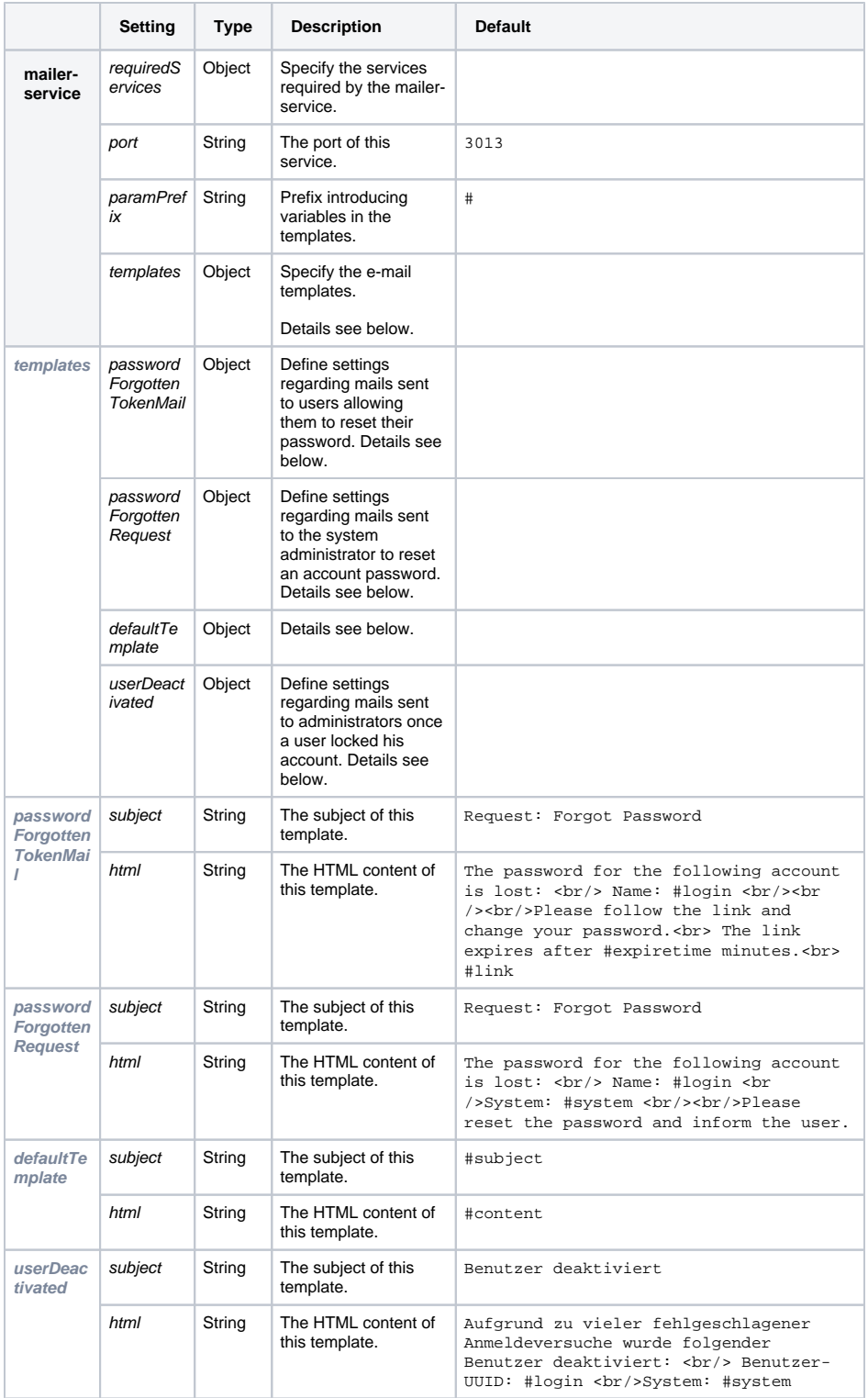

### <span id="page-3-0"></span>persistence-service

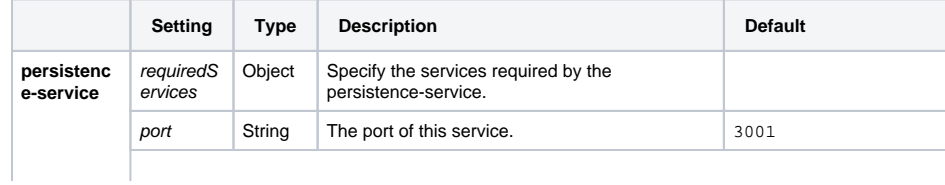

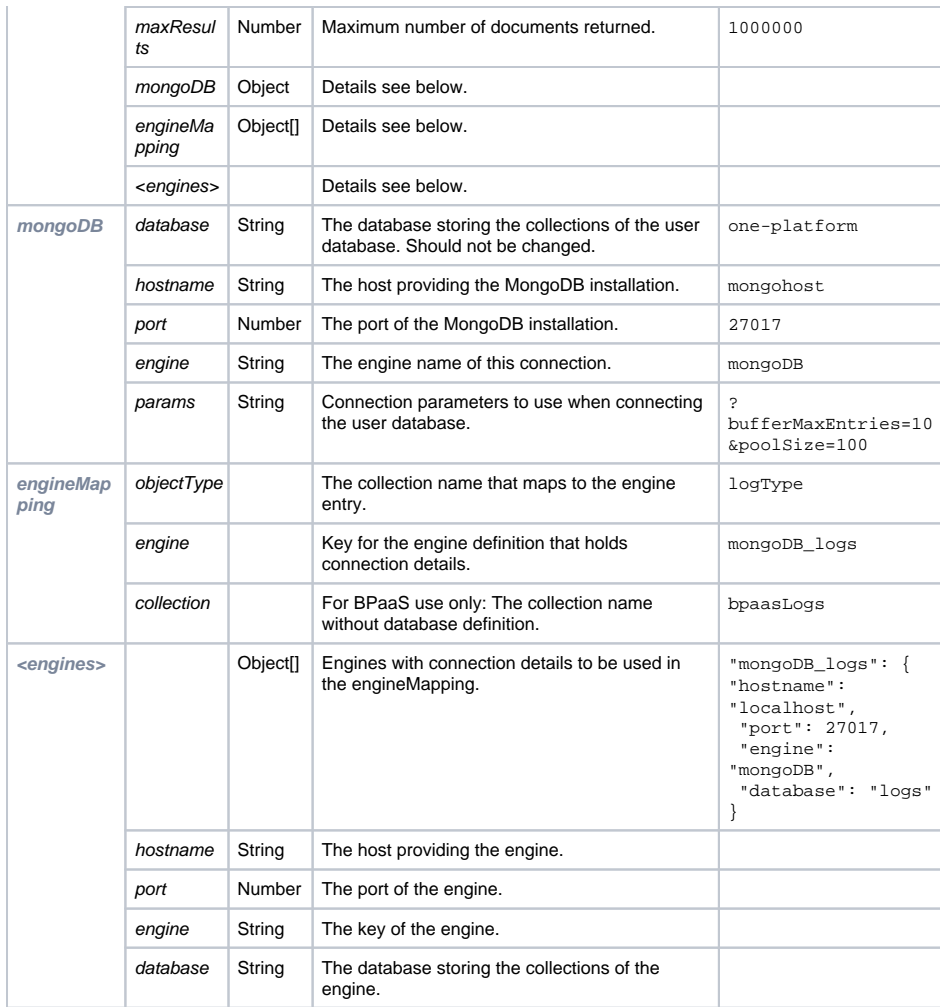

### <span id="page-4-0"></span>service-repository

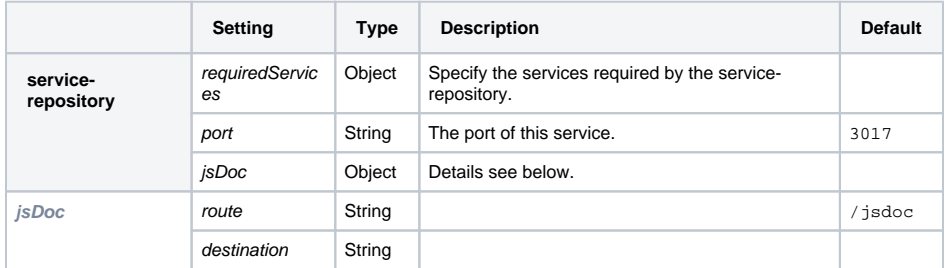

### <span id="page-4-1"></span>user-service

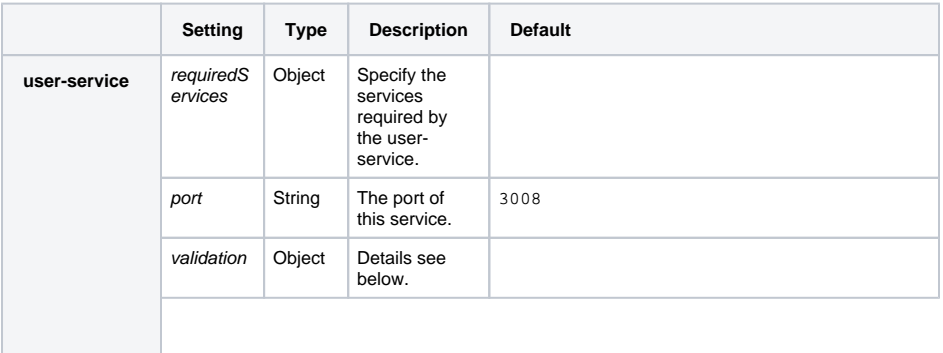

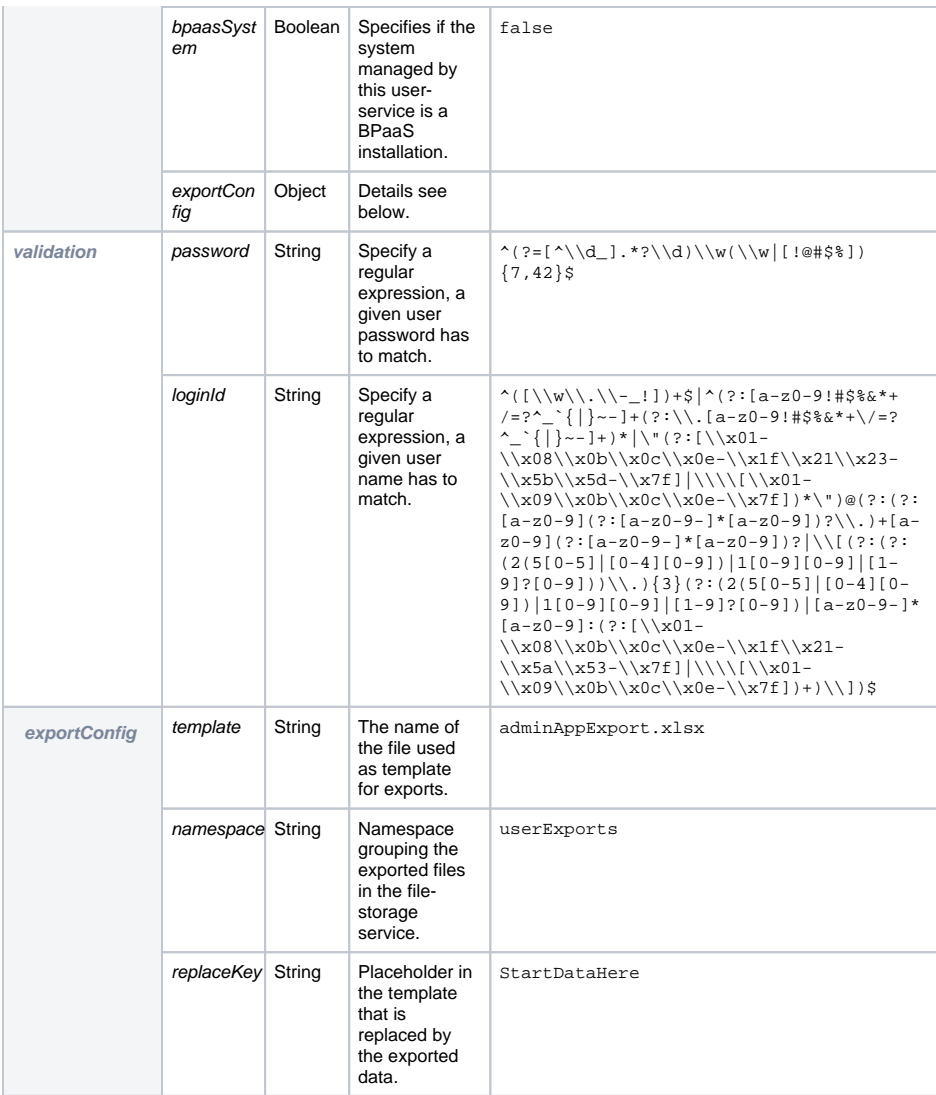